## **МИНИСТЕРСТВО СЕЛЬСКОГО ХОЗЯЙСТВА РОССИЙСКОЙ ФЕДЕРАЦИИ**

Федеральное государственное бюджетное образовательное учреждение высшего образования **«КУБАНСКИЙ ГОСУДАРСТВЕННЫЙ АГРАРНЫЙ УНИВЕРСИТЕТ ИМЕНИ И. Т. ТРУБИЛИНА»**

ФАКУЛЬТЕТ ПРИКЛАДНОЙ ИНФОРМАТИКИ

# **УТВЕРЖДАЮ**

Декан факультета прикладной информатики, профессор ELANOR KYPHOCOB «24» апреля 2023

# **Рабочая программа дисциплины Корпоративные информационные системы**

**Направление подготовки 38.03.05 Бизнес-информатика**

**Направленность**

**«Анализ, моделирование и формирование интегрального представления стратегий ицелей, бизнес-процессов и информационно-логической инфраструктуры предприятий и организаций»**

> **Уровень высшего образования бакалавриат**

> > **Форма обучения Очная**

> > > **Краснодар 2023**

Рабочая программа дисциплины «Корпоративные информационные системы» разработана на основе ФГОС ВО 38.03.05 Бизнес-информатика утвержденного приказом Министерства образования и науки РФ от 29 июля 2020 г. № 838.

Автор:

к.э.н., доцент  $\mathcal{L}$  А.Е. Вострокнутов

Рабочая программа обсуждена и рекомендована к утверждению решением кафедры системного анализа и обработки информации от 24.04.2023 г., протокол № 8.

Заведующий кафедрой д-р экон. наук, профессор

Т.П. Барановская

Рабочая программа одобрена на заседании методической комиссии факультета прикладной информатики, протокол №8 от 24.04.2023 г.

Председатель методической комиссии канд. пед. наук, доцент Сирович Сирович Сирович Г.А. Крамаренко

Руководитель основной профессиональной образовательной программы

канд. экон. наук, доцент  $\mathcal{PU}$  А.Е. Вострокнутов

## **1 Цель и задачи освоения дисциплины**

**Целью** освоения дисциплины «Корпоративные информационные системы» является формирование комплекса знаний об организационных, научных и методических основах назначения современных технологий разработки корпоративных информационных систем.

#### **Задачи дисциплины**

 изучение основ и закономерностей построения корпоративных информационных систем;

 изучение основ и закономерностей функционирования корпоративных информационных систем;

 изучение методов разработки и внедрения корпоративных информационных систем;

проектирование модуля корпоративной информационной системы.

## **2 Перечень планируемых результатов обучения по дисциплине, соотнесенных с планируемыми результатами освоения ОПОП ВО**

**В результате освоения дисциплины формируются следующие компетенции:**

ПК-8—способен проводить разработку, тестирование и анализ прототипа информационной системы;

ПК-11-способен разрабатывать руководства пользователей информационной системы.

В результате изучения дисциплины «Корпоративные информационные системы» обучающийся готовится к освоению трудовых функций и выполнению трудовых действий:

Профессиональный стандарт - 06.015 «Специалист по информационным системам».

Трудовая функция:

- Разработка прототипов ИС, C/15.6

- Создание пользовательской документации к ИС, C/22.6

Трудовые действия:

- разработка прототипа ИС в соответствии с требованиями;

- тестирование прототипа ИС на проверку корректности архитектурных решений;

- анализ результатов тестов;

- принятие решения о пригодности архитектуры;

- согласование пользовательского интерфейса с заказчиком;

- разработка руководства пользователя ИС;

- разработка руководства администратора ИС;

- разработка руководства программиста ИС;
- разрабатывать пользовательскую документацию.

# **3 Место дисциплины в структуре ОПОП ВО**

«Корпоративные информационные системы» является дисциплиной по выбору части, формируемой участниками образовательных отношений ОПОП ВО подготовки обучающихся по направлению 38.03.05 «Бизнесинформатика», направленность «Анализ, моделирование и формирование интегрального представления стратегий и целей, бизнес-процессов и информационно-логической инфраструктуры предприятий и организаций».

| Виды учебной работы                      | Объем, часов |         |
|------------------------------------------|--------------|---------|
|                                          | Очная        | Заочная |
| Контактная работа                        | 136          |         |
| в том числе:                             |              |         |
| – аудиторная по видам<br>учебных занятий | 132          |         |
| - лекции                                 | 68           |         |
| — практические                           |              |         |
| -лабораторные                            | 64           |         |
| внеаудиторная                            | 4            |         |
| - зачет                                  |              |         |
| - экзамен                                | 3            |         |
| - защита курсовых<br>работ (проектов)    |              |         |
| Самостоятельная работа<br>в том числе:   | 116          |         |
| — курсовая работа<br>(проект)*           |              |         |
| — прочие виды<br>самостоятельной работы  | 116          |         |
| Итого по дисциплине                      | 252          |         |

**4 Объем дисциплины** (252 часа, 7 зачетных единиц)

# **5 Содержание дисциплины**

По итогам изучаемой дисциплины обучающиеся сдают зачет и экзамен.

Дисциплина изучается на 3 курсе в 5 и 6 семестре очной формы обучения.

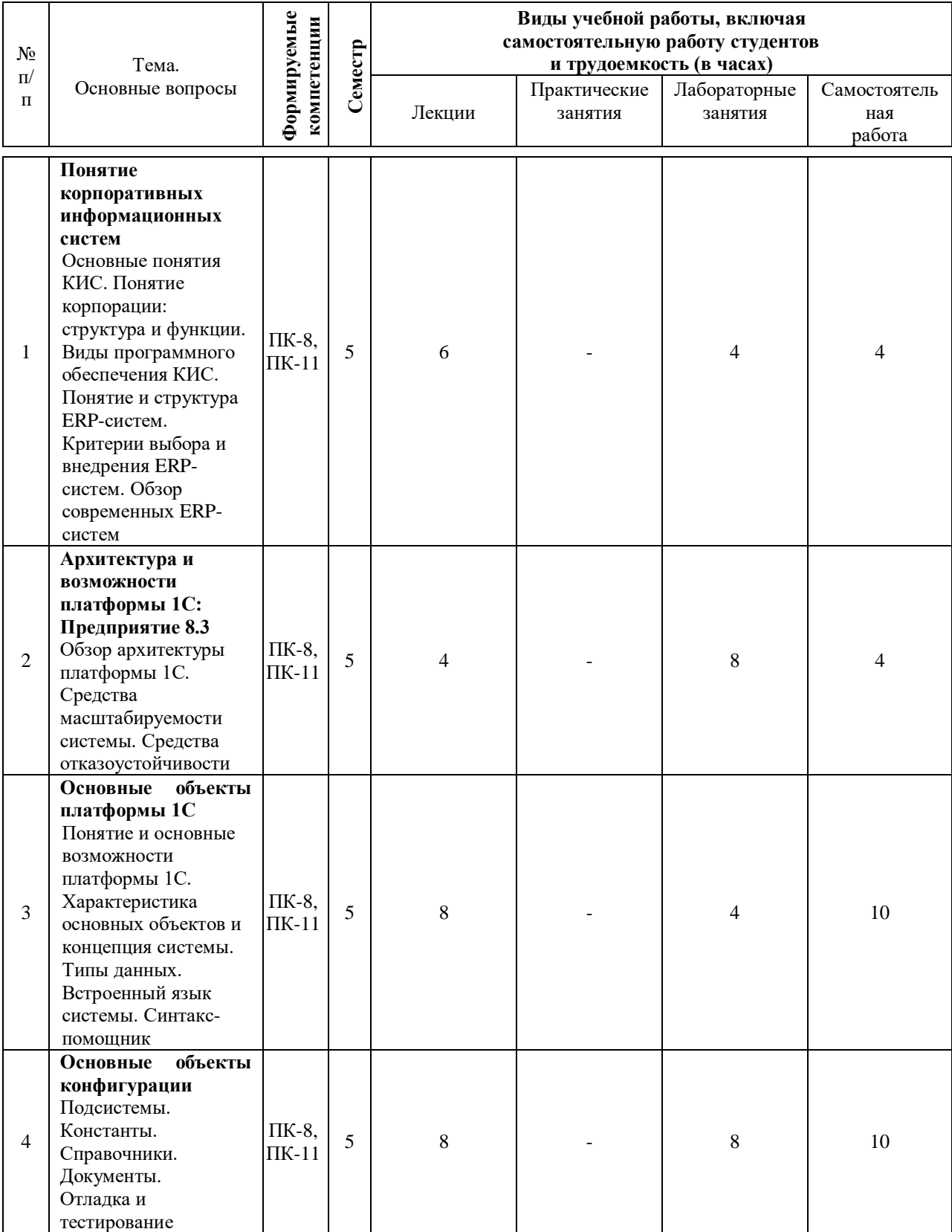

# **Содержание и структура дисциплины по очной форме обучения**

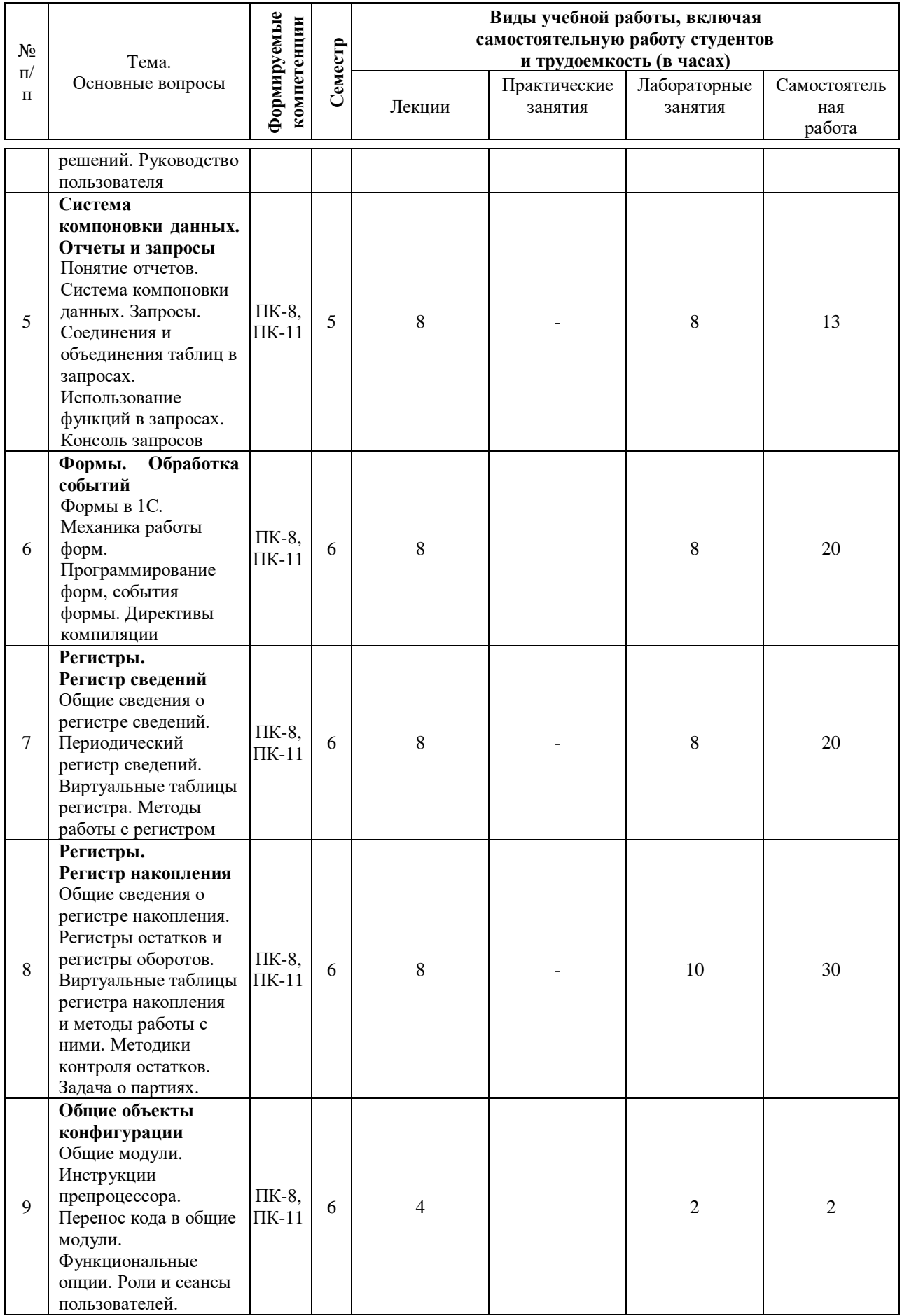

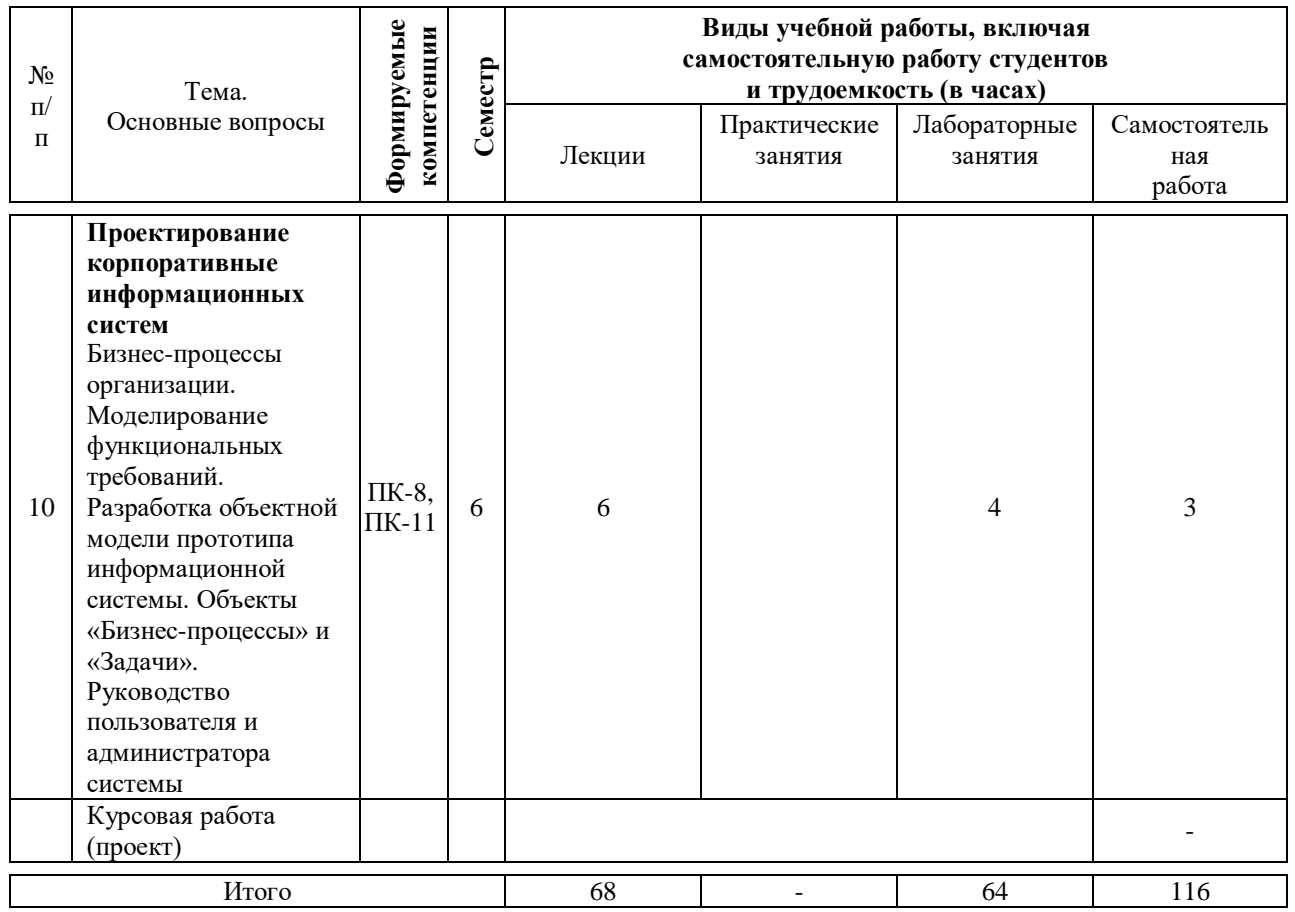

# **6 Перечень учебно-методического обеспечения для самостоятельной работы обучающихся по дисциплине**

Методические указания (для самостоятельной работы)

1. Вострокнутов А. Е. Корпоративные информационные системы : методические рекомендации по контактной и самостоятельной работе / А. Е. Вострокнутов, Т. А. Крамаренко. – Краснодар : КубГАУ, 2019. – 243 с. Режим доступа: [https://edu.kubsau.ru/file.php/118/KIS\\_Biznes](https://edu.kubsau.ru/file.php/118/KIS_Biznes-informatika_578327_v1_.PDF)[informatika\\_578327\\_v1\\_.PDF](https://edu.kubsau.ru/file.php/118/KIS_Biznes-informatika_578327_v1_.PDF)

# **7 Фонд оценочных средств для проведения промежуточной аттестации**

## **7.1 Перечень компетенций с указанием этапов их формирования в процессе освоения ОПОП ВО**

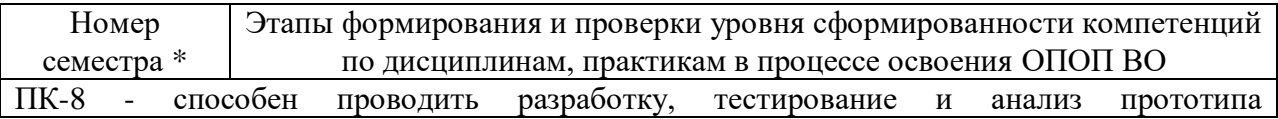

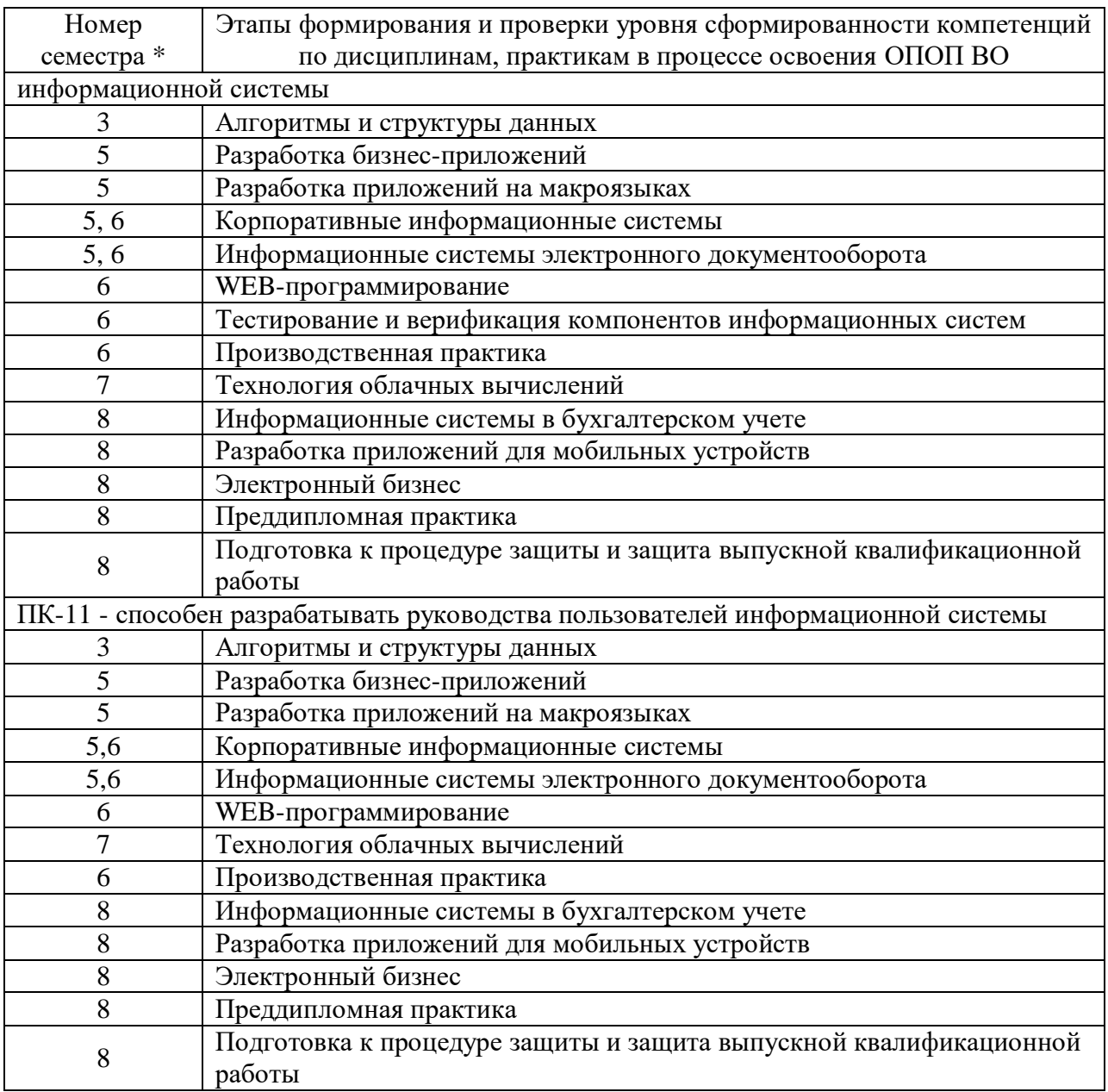

\* номер семестра соответствует этапу формирования компетенции

## **7.2 Описание показателей и критериев оценивания компетенций на различных этапах их формирования, описание шкалы оценивания**

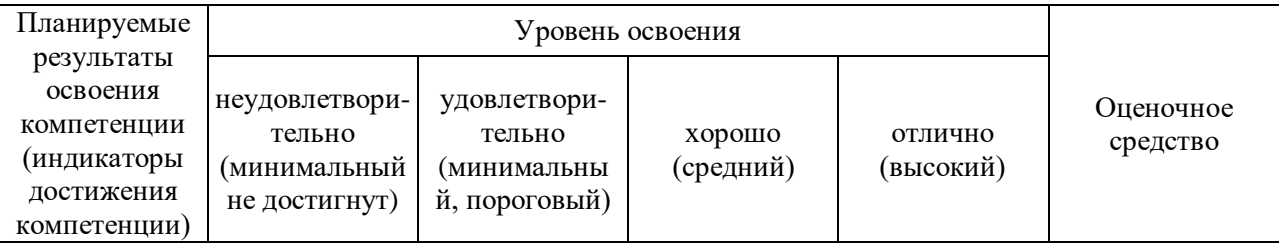

ПК-8 - способен проводить разработку, тестирование и анализ прототипа информационной системы

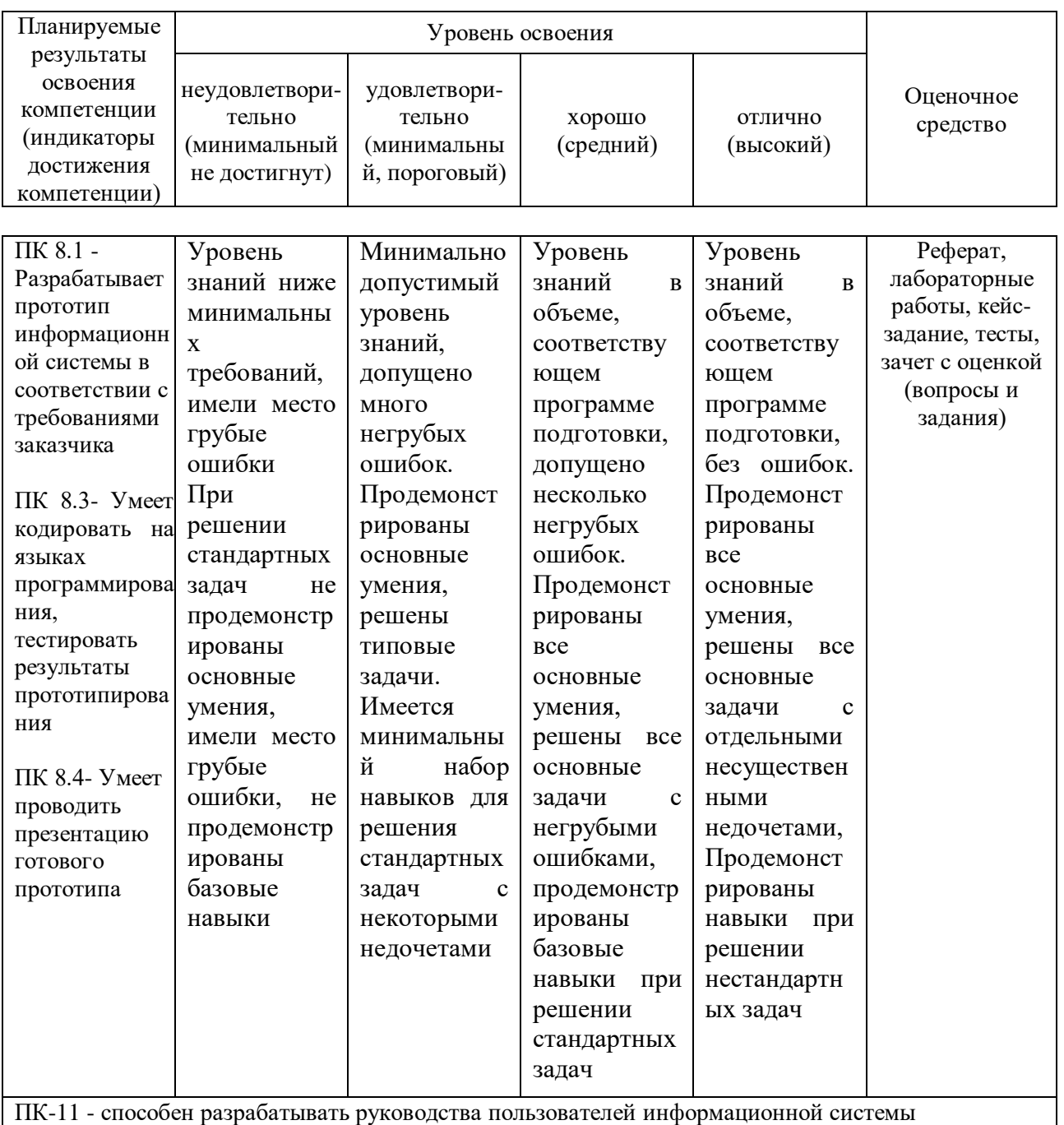

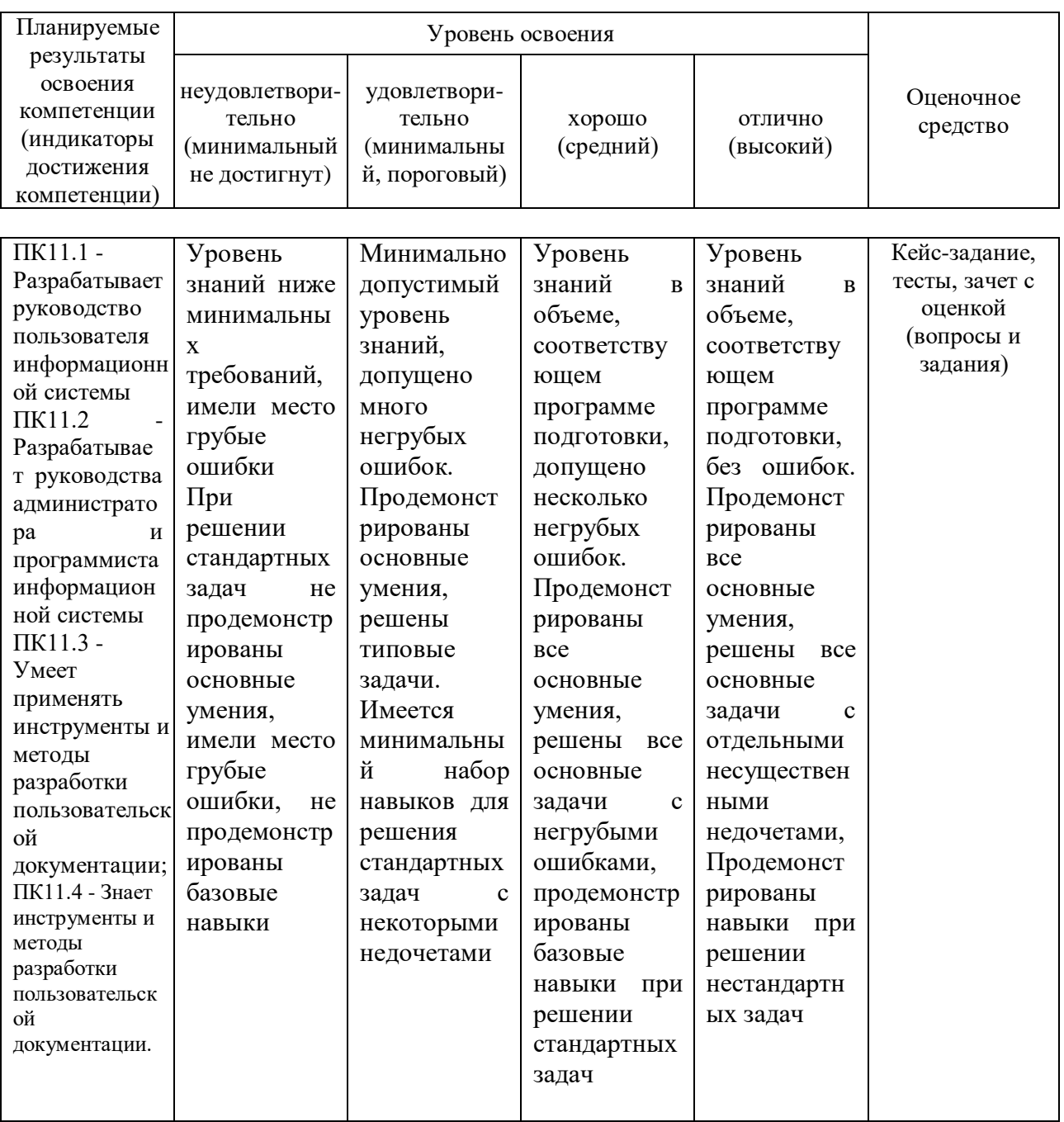

**7.3 Типовые контрольные задания или иные материалы, необходимые для оценки знаний, умений, навыков, характеризующих этапы формирования компетенций в процессе освоения ОПОП ВО**

### *Тесты (примеры)*

# №1 (Балл 1)

Выберите верные утверждения:

1 при внедрении КИС, работу предприятия нужно существенно реорганизовывать

- 2 внедрение КИС должно сокращать количество бизнес-процедур и
- упрощать автоматизируемые бизнес-процессы
- 3 КИС должна позволять обычным пользователям удалять данные
- 4 КИС должна контролировать действия пользователя, минимизируя
- ошибки занесения данных

## $N<sub>2</sub>(1)$

Выберите верные утверждения:

- 1 КИС должна быть легка в обучении и иметь дружественный и интуитивно понятный интерфейс
- 2 проверять вводимые данные КИС не должна контролировать действия пользователя и не должна
- 3 Удалять данные из системы должен администратор, обычные
- пользователи могут только помечать данные на удаление
- 4 При внедрении КИС, работу предприятия нужно существенно реорганизовывать

## $N<sub>0</sub>3(1)$

Основные признаки корпоративной информационной системы:

- 1 Открытость и масштабируемость
- Соответствие потребностям компании, бизнесу компании,
- 2 согласованность с организационно-финансовой структурой компании
- 3 Постоянность (неизменяемость)
- 4 Распределенность

## $N<sub>2</sub>4(1)$

Основные признаки корпоративной информационной системы:

- 1 П Открытость
- 2 Интегрированность
- 3 П Масштабируемость
- 4 Постоянность (неизменяемость)
- 5 Закрытость

## $N_2$ 5 (1)

... - это объединения нескольких юридических лиц (акционерных обществ), включающих в себя финансовые, производственно-торговые и управленческие звенья. Их целью является разработка общей политики и стратегии, интеграции производства, повышение конкурентоспособности.

Ответ:

### *Темы рефератов (примеры)*

1. Анализ рынка корпоративных информационных систем России.

2. Анализ архитектурных возможностей платформы 1С в области масштабирования прикладных решений.

3. Анализ архитектурных возможностей платформы 1С в области надежности и отказоустойчивости прикладных решений.

4. Понятие, основные возможности и назначение ERP-систем.

5. Анализ рынка ERP-систем.

## *Лабораторные работы (примеры)*

*Лабораторная работа №1. Разработка структуры новой конфигурации*

### **Контрольные вопросы**

- 1. Для чего нужен такой объект как подсистемы?
- 2. Что такое линейный справочник?
- 3. Стандартные реквизиты линейного справочника.
- 4. Что такое предопределенный элемент?
- 5. Что такое иерархический справочник?
- 6. Стандартные реквизиты иерархического справочника.
- 7. Дайте характеристику свойству «Родитель».
- 8. Что такое дополнительные реквизиты?
- 9. Стандартные реквизиты объекта «Документ».
- 10. Что такое табличная часть документа?

#### **Задания для самостоятельного выполнения**

1. Создайте справочник «Валюты» для хранения списка валют. Длина кода должна быть 3 символа, длина наименования – 10 символов. Все остальные свойства оставить по умолчанию. В справочнике должен быть предопределенный элемент – «НациональнаяВалюта», с кодом по умолчанию и наименованием «Рубль». Не забудьте про представления. Справочник относится к подсистеме «Общее». В пользовательском режиме добавляем в справочник элементы: «Доллар», «Евро».

2. В пользовательском режиме создать в справочнике «Номенклатура» три группы, по пять элементов в каждой группе.

3. Организация-заказчик в своей структуре имеет несколько складов и поэтому необходимо:

 при закупках, учитывать на какой склад осуществляется оприходование товара;

 при продаже, необходимо учитывать с какого склада была произведена продажа.

После реализации требований, заполните недостающие данные в ранее созданных документах.

*Лабораторная работа №2. Система компоновки данных. Основы работы с отчетами*

#### **Контрольные вопросы**

- 1. Что такое отчет?
- 2. Дайте характеристику системе компоновки данных.
- 3. Какие существуют виды отчетов?
- 4. Что такое запрос?
- 5. Условия отбора данных.
- 6. Что такое набор данных?
- 7. Настройки системы компоновки данных.
- 8. Настройка пользовательского интерфейса отчетов.
- 9. Что такое параметры отчета?
- 10. Что такое ресурсы отчета?

#### **Задания для самостоятельного выполнения**

1. Измените отчет о закупках так, чтобы пользователь мог вывести отчет без групп товаров.

2. Исправьте отчет о закупках таким образом, чтобы была возможность группировки в разрезе организаций, складов и контрагентов, и чтобы эти возможности были видны на верхнем уровне списка доступных полей отчета (в пользовательском режиме). Также потребуется отключить доступ пользователя к Документ/Ссылки.

3. Необходимо разработать аналогичный по функциональности отчет по продажам

4. Измените отчет о продажах, чтобы он имел вариант в виде кросстаблицы (строки – Номенклатура, колонки – Покупатели)

5. Добавьте в отчеты по закупкам и продажам новую группировку поквартально. Для этого нужно добавить новую функцию в текст запроса и описать форматную строку: к "кв." гггг "г.".

## *Кейс-задания (примеры)*

Задание 1. «Дисконтная система»

Организация решила предоставлять скидки своим постоянным покупателям в размере 3 или 5% от суммы покупок. При этом скидка будет предоставляться выборочно, т.е. конкретным покупателям. В связи с этим необходимо: фиксировать дату выдачи дисконтной карты, дающей право на скидку;рассчитывать сумму скидки в зависимости от размера дисконта в

разрезе товаров и в целом по документу. Используя платформу «1С: Предприятие» провести реализацию приведенных требований.

#### Задание 2. «Задача о перемещении товаров»

Задание. Очень часто в своей деятельности торговая организация сталкивается с необходимостью перемещения товаров с одного склада на другой. Соответственно, для выполнения этой, казалось бы, простой задачи, необходим документ, который бы списывал перемещаемое количество товаров с остатков одного склада и ставил на приход для другого склада. В контексте задачи о «Партиях товара» документ «Перемещение товаров» будет проводить списание, в соответствии с методиками LIFO или FIFO на складе источнике, а для склада-приемника перемещаемые товары будут являться новой партией. Кроме того, при перемещении товаров необходимо осуществлять контроль остатков с учетом забронированных товаров, т.е. нельзя проводить перемещение, если на складе-источнике не хватает требуемого количества товаров.

В связи с этим необходимо организовать возможность фиксации в базе данных факта перемещения товаров, создать процедуру ОбработкаПроведения документа «Перемещение товаров», позволяющую контролировать остатки на складе-источнике с учетом забронированных и при соответствующей возможности формировать движения на списание товаров в соответствии с принятой учетной политикой, а для складаприемника – постановку на учет в качестве новой партии. Провести описание функциональных требований к системе и провести ее реализацию в среде «1С: Предприятие».

Задание 3. Дана объектная модель (рисунок 1) и реализованная конфигурация (выгрузка в виде файла \*.dt). Провести оценку полноты реализации программистом требований, приведенных в объектной модели.

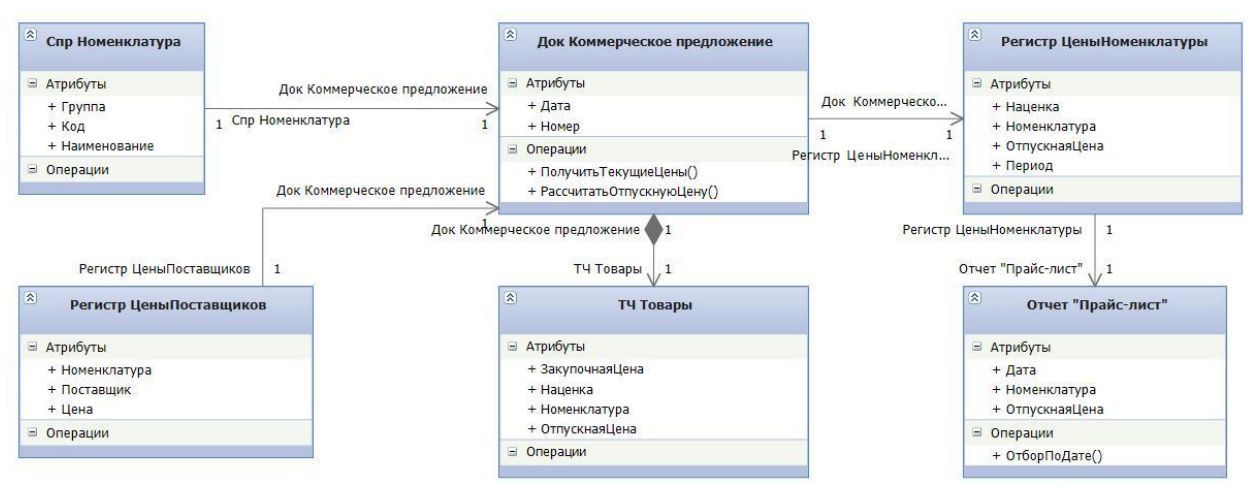

Рисунок 1 – Объектная модель конфигурации

**Вопросы и задания для проведения промежуточного контроля (зачета)** 

*ПК-8 - способен проводить разработку, тестирование и анализ прототипа информационной системы*

- 1. Основные понятия КИС.
- 2. Понятие корпорации: структура и функции.
- 3. Виды программного обеспечения КИС.
- 4. Понятие и структура ERP-систем.
- 5. Критерии выбора и внедрения ERP-систем.
- 6. Обзор современных ERP-систем
- 7. Обзор архитектуры платформы 1С. Средства масштабируемости

системы.

- 8. Обзор архитектуры платформы 1С. Средства отказоустойчивости
- 9. Понятие и основные возможности платформы 1С.
- 10. Характеристика основных объектов и концепция системы.
- 11. Типы данных. Примитивные типы.
- 12. Типы данных. Ссылочный тип.
- 13. Типы данных. Коллекции значений.
- 14. Встроенный язык системы.
- 15. Модули платформы 1С: Предприятие.
- 16. Расширение и форматы файлов 1С: Предприятие.
- 17. Синтакс-помощник.
- 18. Дерево конфигурации.
- 19. Состав и краткая характеристика общих объектов конфигурации.
- 20. Общие объекты конфигурации. Подсистемы.
- 21. Общие объекты конфигурации. Роли.
- 22. Общие объекты конфигурации. Функциональные опции.
- 23. Общие модули.
- 24. Общие формы.
- 25. Основные объекты конфигурации. Константы.
- 26. Основные объекты конфигурации. Справочники.
- 27. Основные объекты конфигурации. Документы.
- 28. Основные объекты конфигурации. Отчеты.
- 29. Основные объекты конфигурации. Обработки
- 30. Основные объекты конфигурации. Планы видов характеристик.
- 31. Основные объекты конфигурации. Регистры.
- 32. Основные объекты конфигурации. Бизнес-процессы и задачи.
- 33. Основные объекты конфигурации. Внешние источники данных.
- 34. Система компоновки данных.
- 35. Понятие отчетов.
- 36. Запросы.
- 37. Соединения и объединения таблиц в запросах. Левое соединение
- 38. Соединения и объединения таблиц в запросах. Правое соединение
- 39. Соединения и объединения таблиц в запросах. Внутреннее соединение

40. Соединения и объединения таблиц в запросах. Полное соединение

41. Объединение таблиц в запросе.

42. Использование функций в запросах

43. Типичные ошибки при создании корпоративных приложений.

44. Отладка корпоративных приложений на платформе «1С: Предприятие».

45. Отладка корпоративных приложений. Точка останова.

46. Отладка корпоративных приложений. Расчет выражения.

47. Консоль запросов.

48. Замер производительности.

49. Техника аудита программного кода на платформе «1С: Предприятие».

*ПК-11 - способен разрабатывать руководства пользователей информационной системы*

50. Руководство пользователя.

51. Структура руководства пользователя.

#### **Вопросы к экзамену**

*ПК-8 - способен проводить разработку, тестирование и анализ прототипа информационной системы*

- 1. Основные понятия КИС.
- 2. Понятие корпорации: структура и функции.
- 3. Виды программного обеспечения КИС.
- 4. Понятие и структура ERP-систем.
- 5. Критерии выбора и внедрения ERP-систем.
- 6. Обзор современных ERP-систем
- 7. Обзор архитектуры платформы 1С. Средства масштабируемости системы.
	- 8. Обзор архитектуры платформы 1С. Средства отказоустойчивости
	- 9. Понятие и основные возможности платформы 1С.
	- 10. Характеристика основных объектов и концепция системы.
	- 11. Типы данных. Примитивные типы.
	- 12. Типы данных. Ссылочный тип.
	- 13. Типы данных. Коллекции значений.
	- 14. Встроенный язык системы.
	- 15. Модули платформы 1С: Предприятие.
	- 16. Расширение и форматы файлов 1С: Предприятие.
	- 17. Синтакс-помощник.
	- 18. Дерево конфигурации.
	- 19. Состав и краткая характеристика общих объектов конфигурации.
	- 20. Общие объекты конфигурации. Подсистемы.
- 21. Общие объекты конфигурации. Роли.
- 22. Общие объекты конфигурации. Функциональные опции.
- 23. Общие модули.
- 24. Общие формы.
- 25. Основные объекты конфигурации. Константы.
- 26. Основные объекты конфигурации. Справочники.
- 27. Основные объекты конфигурации. Документы.
- 28. Основные объекты конфигурации. Отчеты.
- 29. Основные объекты конфигурации. Обработки
- 30. Основные объекты конфигурации. Планы видов характеристик.
- 31. Основные объекты конфигурации. Регистры.
- 32. Основные объекты конфигурации. Бизнес-процессы и задачи.
- 33. Основные объекты конфигурации. Внешние источники данных.
- 34. Система компоновки данных.
- 35. Понятие отчетов.
- 36. Запросы.
- 37. Соединения и объединения таблиц в запросах. Левое соединение
- 38. Соединения и объединения таблиц в запросах. Правое соединение

39. Соединения и объединения таблиц в запросах. Внутреннее соединение

40. Соединения и объединения таблиц в запросах. Полное соединение

- 41. Объединение таблиц в запросе.
- 42. Использование функций в запросах
- 43. Типичные ошибки при создании корпоративных приложений.

44. Отладка корпоративных приложений на платформе «1С: Предприятие».

45. Отладка корпоративных приложений. Точка останова.

- 46. Отладка корпоративных приложений. Расчет выражения.
- 47. Консоль запросов.
- 48. Замер производительности.

49. Техника аудита программного кода на платформе «1С: Предприятие».

50. Контекст управления требованиями к ПО. Роль аналитика требований.

- 51. Классификация требований.
- 52. Процесс разработки требований.
- 53. Выявление требований и потребностей.
- 54. Техники для выявления требований и потребностей.
- 55. Согласование и документирование требований.
- 56. Бизнес-правила.
- 57. UML как инструмент проектирования.
- 58. Диаграммы языка UML: состав и краткая характеристика.

59. Диаграмма вариантов использования: нотация и основные элементы.

60. Диаграмма классов: нотация, основные элементы, связи.

61. Диаграмма действий: нотация, основные элементы. Формализация бизнес-правил с помощью диаграммы действий.

- 62. Диаграмма последовательностей: нотация, основные элементы.
- 63. Формы в 1С.
- 64. Механика работы форм.
- 65. Программирование форм, события формы.
- 66. Директивы компиляции
- 67. Общие сведения о регистре сведений.
- 68. Периодический регистр сведений.
- 69. Виртуальные таблицы регистра. Таблица СрезПервых.
- 70. Виртуальные таблицы регистра. Таблица СрезПоследних.
- 71. Методы работы с регистром
- 72. Общие сведения о регистре накопления.
- 73. Регистры остатков и регистры оборотов.
- 74. Виртуальные таблицы регистра накопления. Таблица Остатки.
- 75. Виртуальные таблицы регистра накопления. Таблица Обороты.

76. Виртуальные таблицы регистра накопления. Таблица ОстаткиИОбороты.

77. Инструменты и методы верификации структуры программного кода.

*ПК-11 - способен разрабатывать руководства пользователей информационной системы*

- 78. Руководство пользователя.
- 79. Структура руководства пользователя.
- 80. Руководство администратора.
- 81. Структура руководства администратора.
- 82. Предмет и пользовательская аудитория.
- 83. Описание задач системы.
- 84. Подготовка системы к работе.
- 85. Описание операций.
- 86. Аварийные ситуации.

87. Методика и стиль изложения инструкции пользователя и администратора.

#### *Практические задания к экзамену*

Задача 1. Необходимо создать документ «Расходная накладная» и необходимые для него справочники.Логика работы документа: при изменении поля «Наименование товара» табличной части осуществлять подстановку данных в поле «Единицы измерения» и «Цена», а также расчет поля «Сумма скидки» с учетом значения реквизита «Скидка» и расчет поля

«Сумма к оплате». Составить объектную модель конфигурации, предоставляющую необходимую техническую информацию для договоров на выполняемые работы.

Задача 2. Необходимо создать документ «Характеристика поставщика» и необходимые для него справочники, фиксирующий наименование и цены на закупаемый товар, а также информацию «Наличие доставки», «Наличие маркетинговых акций», «Качество товара», «Соблюдение сроков поставок». Создать регистр, учитывающий информацию из документа «Характеристика поставщика» (написать обработку проведения). Логика работы документа: при изменении реквизита «Наименование поставщика» реквизиты и табличная часть документа должны заполниться соответствующей информацией из регистра. Составить объектную модель конфигурации, предоставляющую необходимую техническую информацию для договоров на выполняемые работы.

Задача 3. Дана объектная модель (рисунок 1) и реализованная конфигурация (выгрузка в виде файла \*.dt). Провести оценку полноты реализации программистом требований, приведенных в объектной модели.

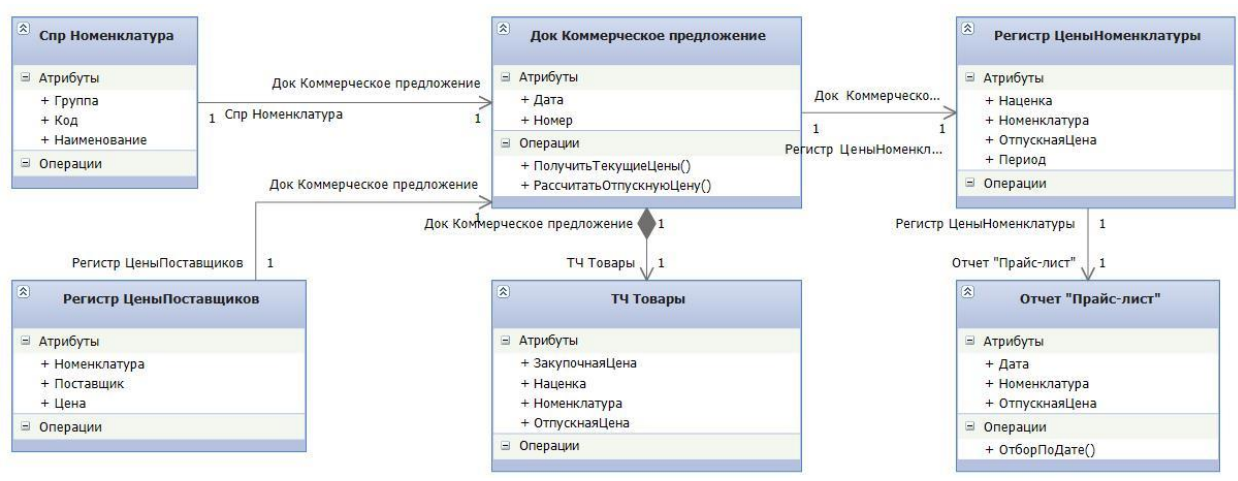

Рисунок 1 – Объектная модель конфигурации

Задача 4. Дана объектная модель (рисунок 1) и реализованная конфигурация (выгрузка в виде файла \*.dt). Провести оценку полноты реализации программистом требований, приведенных в объектной модели.

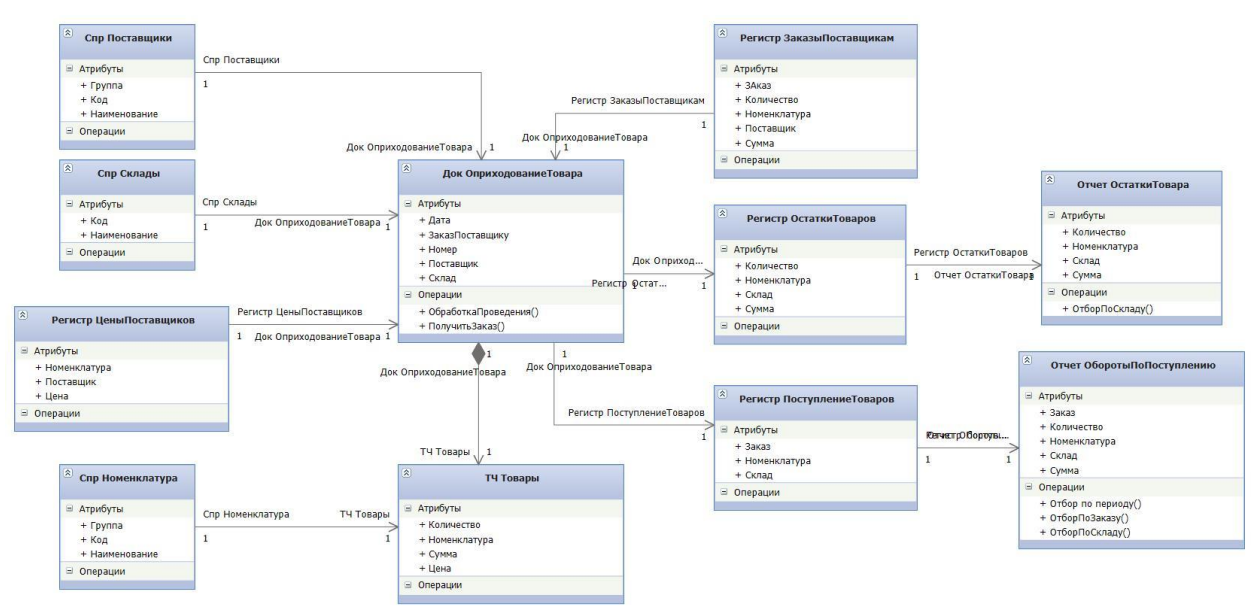

Рисунок 1 – Объектная модель конфигурации

### Задача 5.

Компания хочет организовать учет информации по движению картриджей: приобретение, выдача в структурные подразделения, заправка, списание. Основываясь на концептуальном описании процесса приобретения картриджей (приведено ниже) осуществить документирование требований, разработав диаграмму вариантов использования и диаграмму классов с тем учетом, что реализации системы будет проведена на платформе «1С: Предприятие».

Приобретение. Картриджи приобретаются организацией у поставщиков и хранятся на складе. ИС должна осуществлять постановку приобретаемых картриджей на учет с присвоением им инвентарных номеров.

## Задача 6.

Компания хочет организовать учет информации по движению картриджей: приобретение, выдача в структурные подразделения, заправка, списание. Основываясь на концептуальном описании процесса выдачи картриджей (приведено ниже) осуществить документирование требований, разработав диаграмму вариантов использования и диаграмму классов с тем учетом, что реализации системы будет проведена на платформе «1С: Предприятие».

Выдача. Картриджи выдаются кладовщиком в структурные подразделения материально-ответственным лицам в том случае, если они списали предыдущий картридж. Из расчета 1 принтер – 1 картридж в наличии.

Задача 7.

Создать документ «Прием заявки» и необходимые для него справочники, фиксирующий информацию о клиенте, купленных товарах, наличии гарантии на товар и сроках гарантии. Логика работы документа: при изменении реквизита табличной части «Наименование товара» осуществить подстановку цены из справочника; при изменении реквизита табличной части «Количество» расчет поля «Сумма». Создать регистр, учитывающий информацию из документа «Прием заявки». Создать документ «Обмен товара». Логика работы документа: при изменении реквизита «Наименование товара» с учетом реквизитов «Дата заявки» и «Номер заявки» проверять, возможна ли замена товара по гарантии, и в этом случае подставлять цену = 0, в случае отсутствия гарантии – цену товара из справочника; также необходим расчет поля «Сумма».

#### Задача 8.

Создать документ «Расходная накладная» и необходимые для него справочники. При выборе товара в табличной части документа, должен быть осуществлен контроль проводимой маркетинговой акции (два по цене одного). Если акция по товару проводится, то при указании количество товара равное 2, сумма к оплате должна быть рассчитана соответствующим образом.

### Задача 9.

Создать документ «Расходная накладная» и необходимые для него справочники. Логика работыдокумента: при изменении поля «Наименование товара» табличной части осуществлять подстановку данных в поле «Единицы измерения» и «Цена», а также расчет поля «Сумма скидки» с учетом значения реквизита «Скидка» и расчет поля «Сумма к оплате».

## **7.4 Методические материалы, определяющие процедуры оценивания знаний, умений, навыков характеризующих этапы формирования компетенций**

#### **Реферат**

Критериями оценки реферата являются: новизна текста, обоснованность выбора источников литературы, степень раскрытия сущности вопроса, соблюдения требований к оформлению.

Оценка «отлично» выполнены все требования к написанию реферата: обозначена проблема и обоснована её актуальность; сделан анализ различных точек зрения на рассматриваемую проблему и логично изложена собственная позиция; сформулированы выводы, тема раскрыта полностью, выдержан объём; соблюдены требования к внешнему оформлению.

Оценка «хорошо» основные требования к реферату выполнены, но при этом допущены недочёты. В частности, имеются неточности в изложении материала; отсутствует логическая последовательность в суждениях; не выдержан объём реферата; имеются упущения в оформлении.

Оценка «удовлетворительно» — имеются существенные отступления от требований к реферированию. В частности: тема освещена лишь частично; допущены фактические ошибки в содержании реферата; отсутствуют выводы.

Оценка «неудовлетворительно» — тема реферата не раскрыта, обнаруживается существенное непонимание проблемы или реферат не представлен вовсе.

#### **Кейс-задание**

Результат выполнения кейс-задания оценивается с учетом следующих критериев:

– полнота проработки ситуации;

– полнота выполнения задания;

– новизна и неординарность представленного материала и решений;

– перспективность и универсальность решений;

– умение аргументировано обосновать выбранный вариант решения.

Если результат выполнения кейс-задания соответствует обозначенному критерию студенту присваивается один балл (за каждый критерий по 1 баллу).

Оценка «отлично» – при наборе в 5 баллов.

Оценка «хорошо» – при наборе в 4 балла.

Оценка «удовлетворительно» – при наборе в 3 балла.

Оценка «неудовлетворительно» – при наборе в 2 балла.

#### **Тест**

Оценка «отлично» выставляется при условии правильного ответа студента не менее чем на 85 % тестовых заданий.

Оценка «хорошо» выставляется при условии правильного ответа студента не менее чем на 70 % тестовых заданий.

Оценка «удовлетворительно» выставляется при условии правильного ответа студента не менее чем на 51 %.

Оценка «неудовлетворительно» выставляется при условии правильного ответа студента менее чем на 50 % тестовых заданий.

#### **Лабораторная работа**

Оценка «**отлично**» выставляется в том случае, когда обучающийся правильно и полностью выполнил основное задание и, возможно при необходимости, дополнительное задание лабораторной работы, ответил правильно на теоретические вопросы, на дополнительные вопросы. Показал отличные знания и умения при выполнении лабораторной работы в рамках учебного материала.

Оценка «**хорошо**» выставляется в том случае, когда обучающийся правильно и полностью выполнил задание лабораторной работы, ответил на теоретические вопросы с небольшими неточностями, на большинство дополнительных вопросов также, возможно, допуская незначительные ошибки. Показал достаточно хорошие знания и умения при выполнении лабораторной работы в рамках учебного материала.

Оценка «**удовлетворительно**» выставляется в том случае, когда обучающийся правильно выполнил задание лабораторной работы, ответил на теоретические вопросы с существенными неточностями. Показал минимальные удовлетворительные знания и умения при выполнении лабораторной работы в рамках учебного материала.

Оценка «**неудовлетворительно**» выставляется в том случае, когда обучающийся неправильно выполнил задание лабораторной работы, не ответил на теоретические вопросы. Показал недостаточный уровень знаний и умений при выполнении лабораторной работы в рамках учебного материала.

### **Критерии оценки на зачете**

Оценка **«зачтено»** должна соответствовать параметрам любой из положительных оценок («отлично», «хорошо», «удовлетворительно»), **«незачтено»** - параметрам оценки «неудовлетворительно».

Оценка «отлично» выставляется обучающемуся, который обладает всесторонними, систематизированными и глубокими знаниями материала учебной программы, умеет свободно выполнять задания, предусмотренные учебной программой, усвоил основную и ознакомился с дополнительной литературой, рекомендованной учебной программой. Как правило, оценка «отлично» выставляется обучающемуся усвоившему взаимосвязь основных положений и понятий дисциплины в их значении для приобретаемой специальности, проявившему творческие способности в понимании, изложении и использовании учебного материала, правильно обосновывающему принятые решения, владеющему разносторонними навыками и приемами выполнения практических работ.

Оценка «хорошо» выставляется обучающемуся, обнаружившему полное знание материала учебной программы, успешно выполняющему предусмотренные учебной программой задания, усвоившему материал основной литературы, рекомендованной учебной программой. Как правило, оценка «хорошо» выставляется обучающемуся, показавшему систематизированный характер знаний по дисциплине, способному к самостоятельному пополнению знаний в ходе дальнейшей учебной и профессиональной деятельности, правильно применяющему теоретические положения при решении практических вопросов и задач, владеющему необходимыми навыками и приемами выполнения практических работ.

Оценка «удовлетворительно» выставляется обучающемуся, который показал знание основного материала учебной программы в объеме, достаточном и необходимым для дальнейшей учебы и предстоящей работы

по специальности, справился с выполнением заданий, предусмотренных учебной программой, знаком с основной литературой, рекомендованной учебной программой. Как правило, оценка «удовлетворительно» выставляется обучающемуся, допустившему погрешности в ответах на экзамене или выполнении экзаменационных заданий, но обладающему необходимыми знаниями под руководством преподавателя для устранения этих погрешностей, нарушающему последовательность в изложении учебного материала и испытывающему затруднения при выполнении практических работ.

Оценка «неудовлетворительно» выставляется обучающемуся, не знающему основной части материала учебной программы, допускающему принципиальные ошибки в выполнении предусмотренных учебной программой заданий, неуверенно с большими затруднениями выполняющему практические работы. Как правило, оценка «неудовлетворительно» выставляется обучающемуся, который не может продолжить обучение или приступить к деятельности по специальности по окончании университета без дополнительных занятий по соответствующей дисциплине.

### *Критерии оценки при проведении экзамена*

**Оценка «отлично»** выставляется обучающемуся, который обладает всесторонними, систематизированными и глубокими знаниями материала учебной программы, умеет свободно выполнять задания, предусмотренные учебной программой, усвоил основную и ознакомился с дополнительной литературой, рекомендованной учебной программой. Как правило, оценка «отлично» выставляется обучающемуся усвоившему взаимосвязь основных положений и понятий дисциплины в их значении для приобретаемой специальности, проявившему творческие способности в понимании, изложении и использовании учебного материала, правильно обосновывающему принятые решения, владеющему разносторонними навыками и приемами выполнения практических работ.

**Оценка «хорошо»** выставляется обучающемуся, обнаружившему полное знание материала учебной программы, успешно выполняющему предусмотренные учебной программой задания, усвоившему материал основной литературы, рекомендованной учебной программой. Как правило, оценка «хорошо» выставляется обучающемуся, показавшему систематизированный характер знаний по дисциплине, способному к самостоятельному пополнению знаний в ходе дальнейшей учебной и профессиональной деятельности, правильно применяющему теоретические положения при решении практических вопросов и задач, владеющему необходимыми навыками и приемами выполнения практических работ.

**Оценка «удовлетворительно»** выставляется обучающемуся, который показал знание основного материала учебной программы в объеме, достаточном и необходимым для дальнейшей учебы и предстоящей работы по специальности, справился с выполнением заданий, предусмотренных учебной программой, знаком с основной литературой, рекомендованной учебной программой. Как правило, оценка «удовлетворительно» выставляется обучающемуся, допустившему погрешности в ответах на экзамене или выполнении экзаменационных заданий, но обладающему необходимыми знаниями под руководством преподавателя для устранения этих погрешностей, нарушающему последовательность в изложении учебного материала и испытывающему затруднения при выполнении практических работ.

**Оценка «неудовлетворительно»** выставляется обучающемуся, не знающему основной части материала учебной программы, допускающему принципиальные ошибки в выполнении предусмотренных учебной программой заданий, неуверенно с большими затруднениями выполняющему практические работы. Как правило, оценка «неудовлетворительно» выставляется обучающемуся, который не может продолжить обучение или приступить к деятельности по специальности по окончании университета без дополнительных занятий по соответствующей дисциплине.

Контроль освоения дисциплины проводится в соответствии с Пл КубГАУ 2.5.1 –Текущий контроль успеваемости и промежуточная аттестация обучающихся.

## **8 Перечень основной и дополнительной учебной литературы**

#### **Основная учебная литература:**

1. Вострокнутов А.Е. Корпоративные информационные системы : учеб. пособие / А. Е.Вострокнутов, Т. А. Крамаренко. – Краснодар : КубГАУ, 2020. – 144 с. Режим доступа: https://edu.kubsau.ru/file.php/118/Red\_UP\_KIS\_Vostroknutov-Kramarenko final 585700 v1 .PDF

2. Самуйлов, С. В. Объектно-ориентированное моделирование на основе UML : учебное пособие / С. В. Самуйлов. — Саратов : Вузовское образование, 2016. — 37 с. — ISBN 2227-8397. — Текст : электронный // Электронно-библиотечная система IPR BOOKS : [сайт]. — URL: http://www.iprbookshop.ru/47277.html

3. Информационные системы и технологии в экономике и управлении. Проектирование информационных систем [Электронный ресурс]: учебное пособие/ Е.В. Акимова [и др.].— Электрон. текстовые данные.— Саратов: Вузовское образование, 2016.— 178 c.— Режим доступа: http://www.iprbookshop.ru/47671.— ЭБС «IPRbooks»

**Дополнительная учебная литература:**

1. Грекул, В. И. Проектирование информационных систем : учебное пособие / В. И. Грекул, Г. Н. Денищенко, Н. Л. Коровкина. — 3-е изд. — Москва : Интернет-Университет Информационных Технологий (ИНТУИТ), Ай Пи Ар Медиа, 2020. — 299 c. — ISBN 978-5-4497-0689-8. — Текст : электронный // Электронно-библиотечная система IPR BOOKS : [сайт]. — URL: http://www.iprbookshop.ru/97577.html.

2. Курганова, Е. В. Основы использования Baan ERP 5.0с. Корпоративные информационные системы : учебное пособие / Е. В. Курганова. — Москва : Евразийский открытый институт, Московский государственный университет экономики, статистики и информатики, 2004. — 336 c. — ISBN 5-7764-0488-6. — Текст : электронный // Электроннобиблиотечная система IPR BOOKS : [сайт]. — URL: http://www.iprbookshop.ru/10747.html

3. Бабич, А. В. Введение в UML : учебное пособие / А. В. Бабич. — 3-е изд. — Москва : Интернет-Университет Информационных Технологий (ИНТУИТ), Ай Пи Ар Медиа, 2020. — 198 c. — ISBN 978-5-4497-0544-0. — Текст : электронный // Электронно-библиотечная система IPR BOOKS : [сайт]. — URL: http://www.iprbookshop.ru/94847.html

4. Астапчук, В. А. Архитектура корпоративных информационных систем/АстапчукВ.А., ТерещенкоП.В. - Новосибирск : НГТУ, 2015. - 75 с.: ISBN 978-5-7782-2698-2. - Текст : электронный. - URL: https://znanium.com/catalog/product/546624

5. Ехлаков, Ю. П. Управление программными проектами : учебник / Ю. П. Ехлаков. — Томск : Томский государственный университет систем управления и радиоэлектроники, 2015. — 217 c. — ISBN 978-5-86889-723-8. — Текст : электронный // Электронно-библиотечная система IPR BOOKS : [сайт]. — URL: http://www.iprbookshop.ru/72200.html

# **9 Перечень ресурсов информационно-телекоммуникационной сети «Интернет»**

Перечень ЭБС

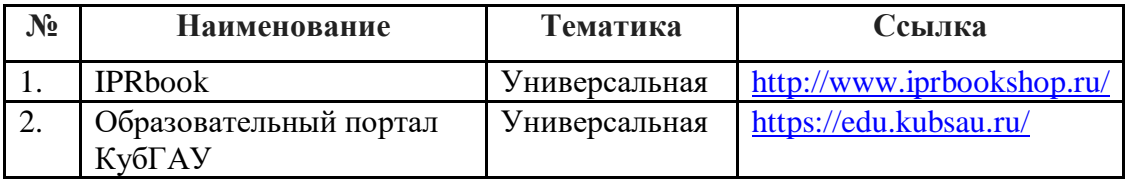

Рекомендуемые интернет сайты:

 образовательный портал КубГАУ [Электронный ресурс]: Режим доступа: [http://edu.kubsau.local](http://edu.kubsau.local/)

 материалы Национального Открытого Университета «Интуит» [Электронный ресурс]: Режим доступа: http://www.intuit.ru

 материалы учебного центра «Специалист» при МГТУ им. Н.Э. Баумана [Электронный ресурс]: Режим доступа: http://www.specialist.ru;

 материалы сайта образовательной платформы Coursera [Электронный ресурс]: Режим доступа: http://www.coursera.org;

 материалы портала «Открытое образование» [Электронный ресурс]: Режим доступа: http://openedu.ru.

# **10 Методические указания для обучающихся по освоению дисциплины**

1. Вострокнутов А. Е. Корпоративные информационные системы : методические рекомендации по контактной и самостоятельной работе / А. Е. Вострокнутов, Т. А. Крамаренко. – Краснодар : КубГАУ, 2019. – 243 с. Режим доступа: [https://edu.kubsau.ru/file.php/118/KIS\\_Biznes](https://edu.kubsau.ru/file.php/118/KIS_Biznes-informatika_578327_v1_.PDF)[informatika\\_578327\\_v1\\_.PDF](https://edu.kubsau.ru/file.php/118/KIS_Biznes-informatika_578327_v1_.PDF)

# **11 Перечень информационных технологий,используемых при осуществлении образовательного процесса по дисциплине, включая перечень программного обеспечения и информационных справочных систем**

Информационные технологии, используемые при осуществлении образовательного процесса по дисциплине позволяют: обеспечить взаимодействие между участниками образовательного процесса, в том числе синхронное и (или) асинхронное взаимодействие посредством сети "Интернет"; фиксировать ход образовательного процесса, результатов промежуточной аттестации по дисциплине и результатов освоения образовательной программы; организовать процесс образования путем визуализации изучаемой информации посредством использования презентационных технологий; контролировать результаты обучения на основе компьютерного тестирования.

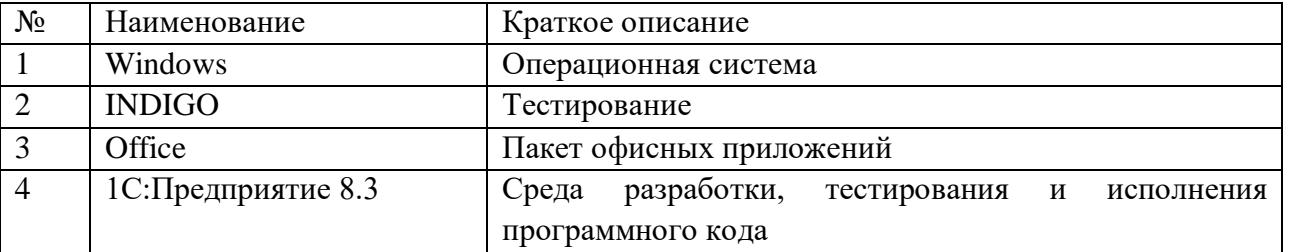

#### **11.1 Перечень программного обеспечения**

Авторские разработки:

**-** «КИС поддержки процессов закупки и продажи» (доступ c ПК учебных аудиторий кафедры системного анализа и обработки информации).

# **11.2 Перечень современных профессиональных баз данных, информационных справочных и поисковых систем**

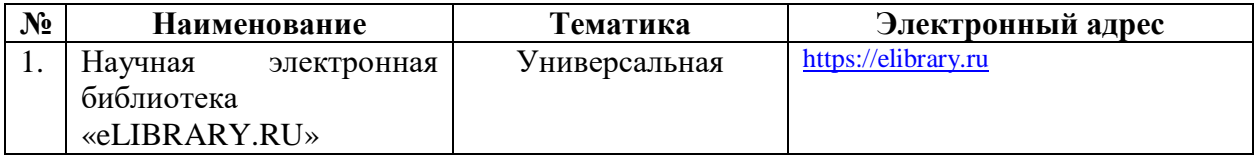

## **11.3 Доступ к сети Интернет**

Доступ к сети Интернет, доступ в электронную информационнообразовательную среду университета

# **12 Материально-техническое обеспечение для обучения по дисциплине**

Планируемые помещения для проведения всех видов учебной деятельности

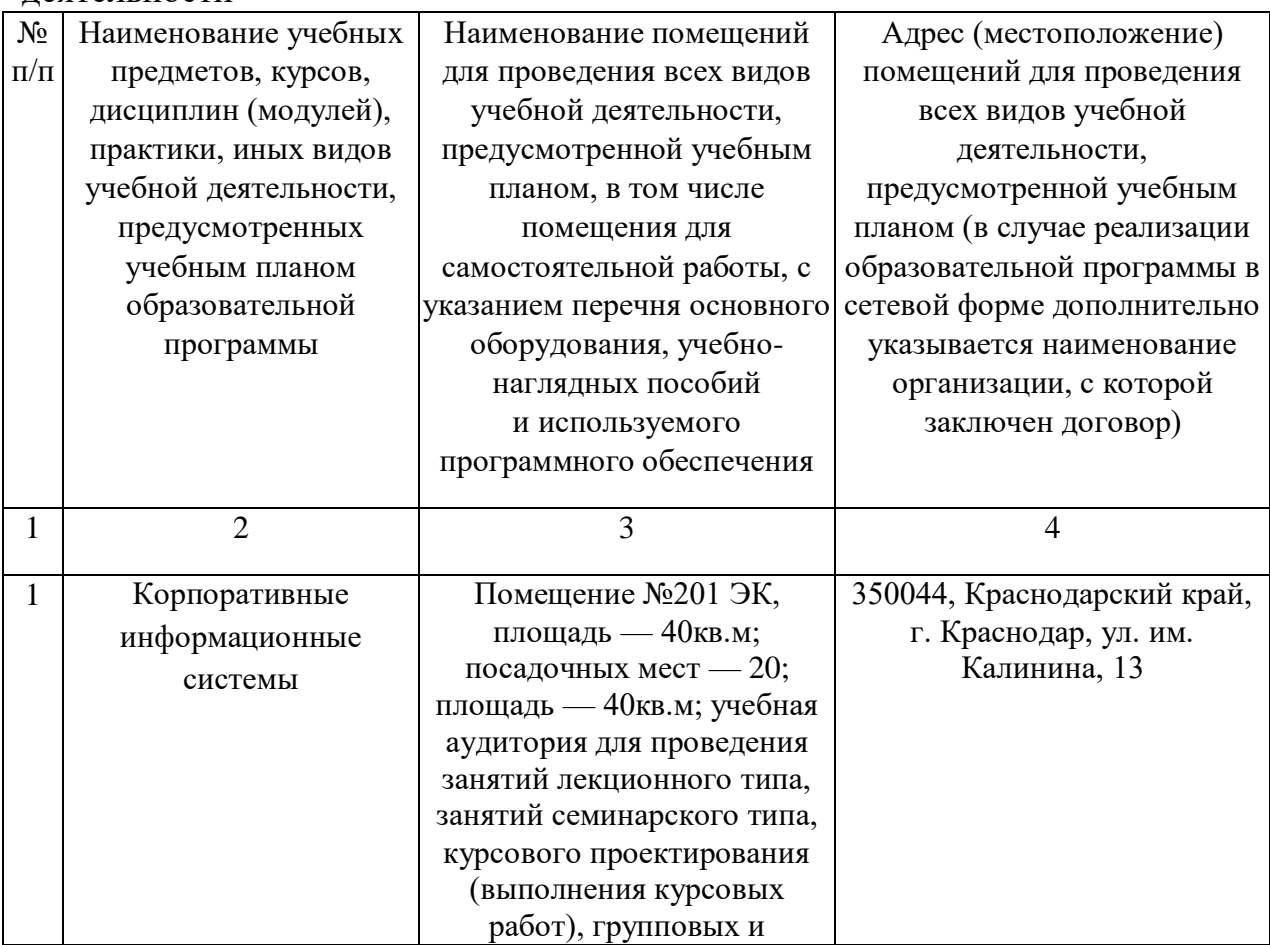

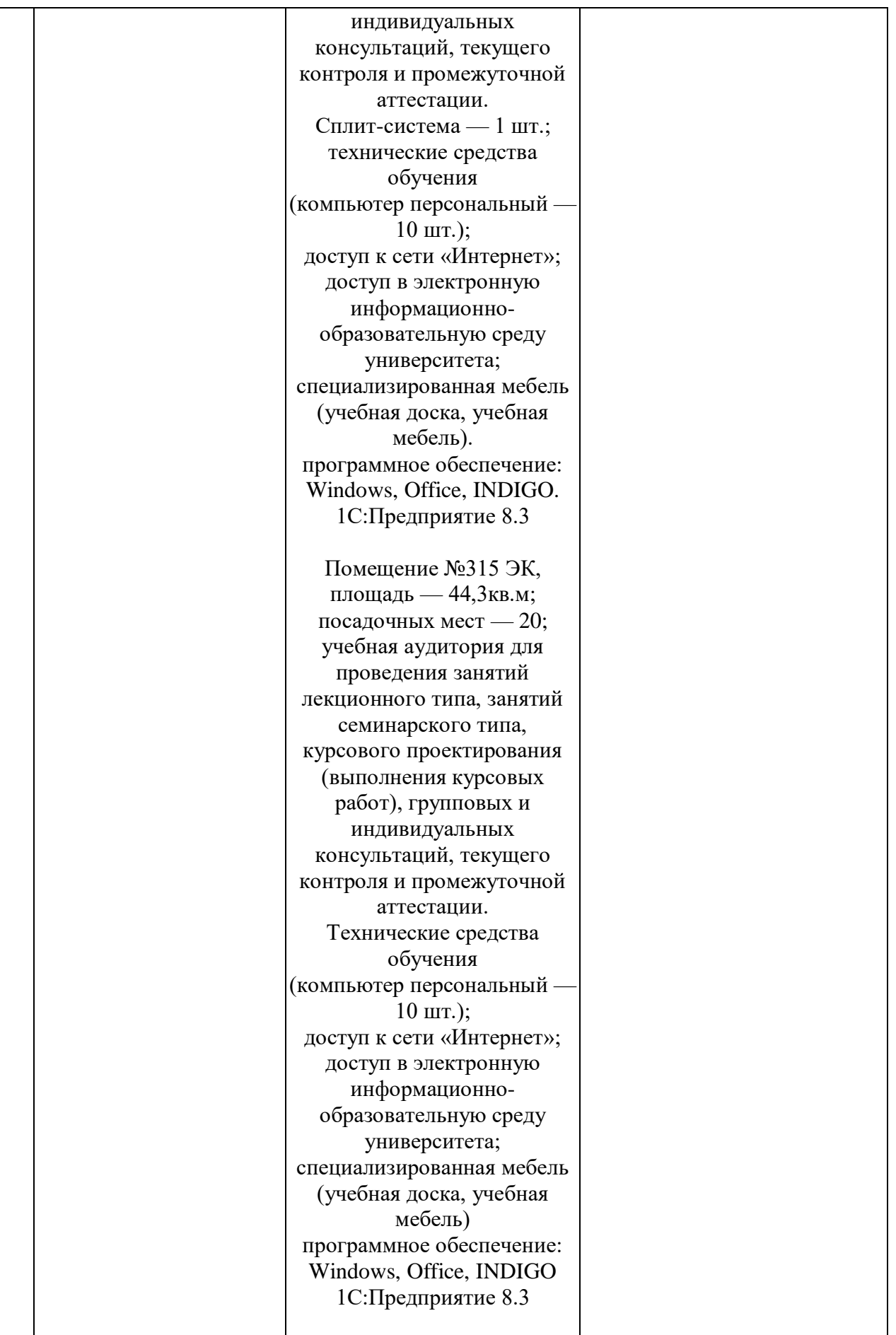

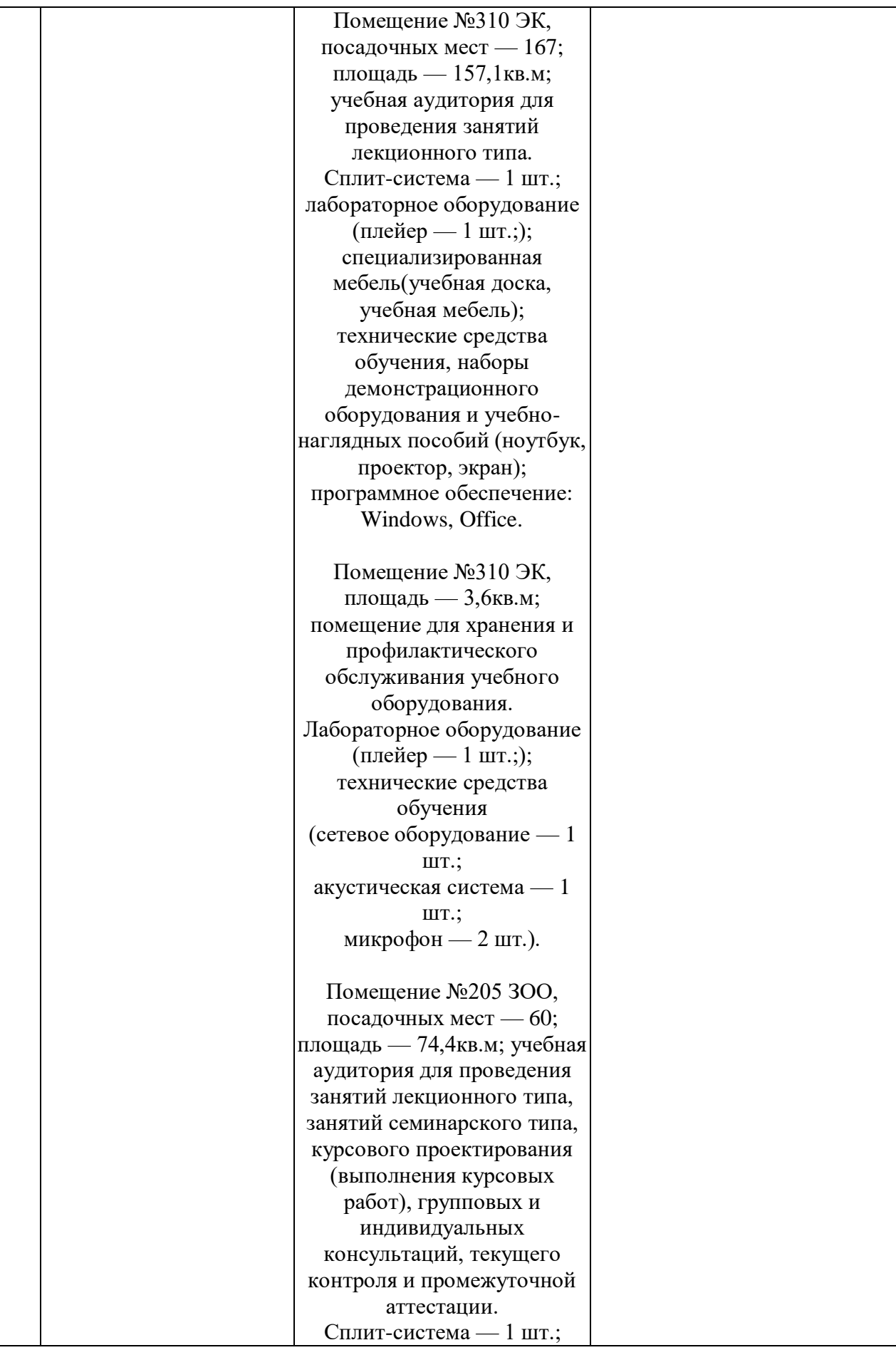

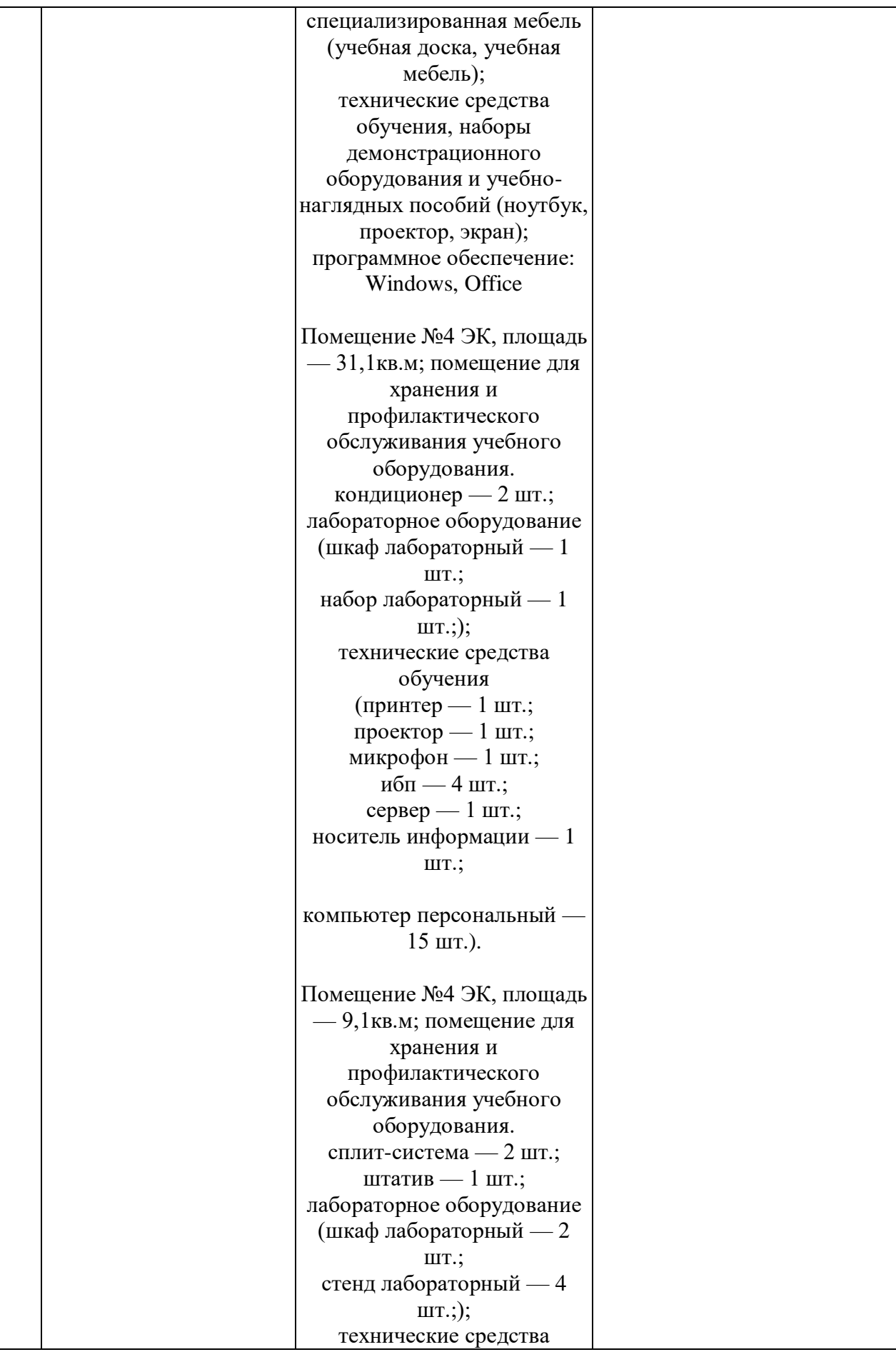

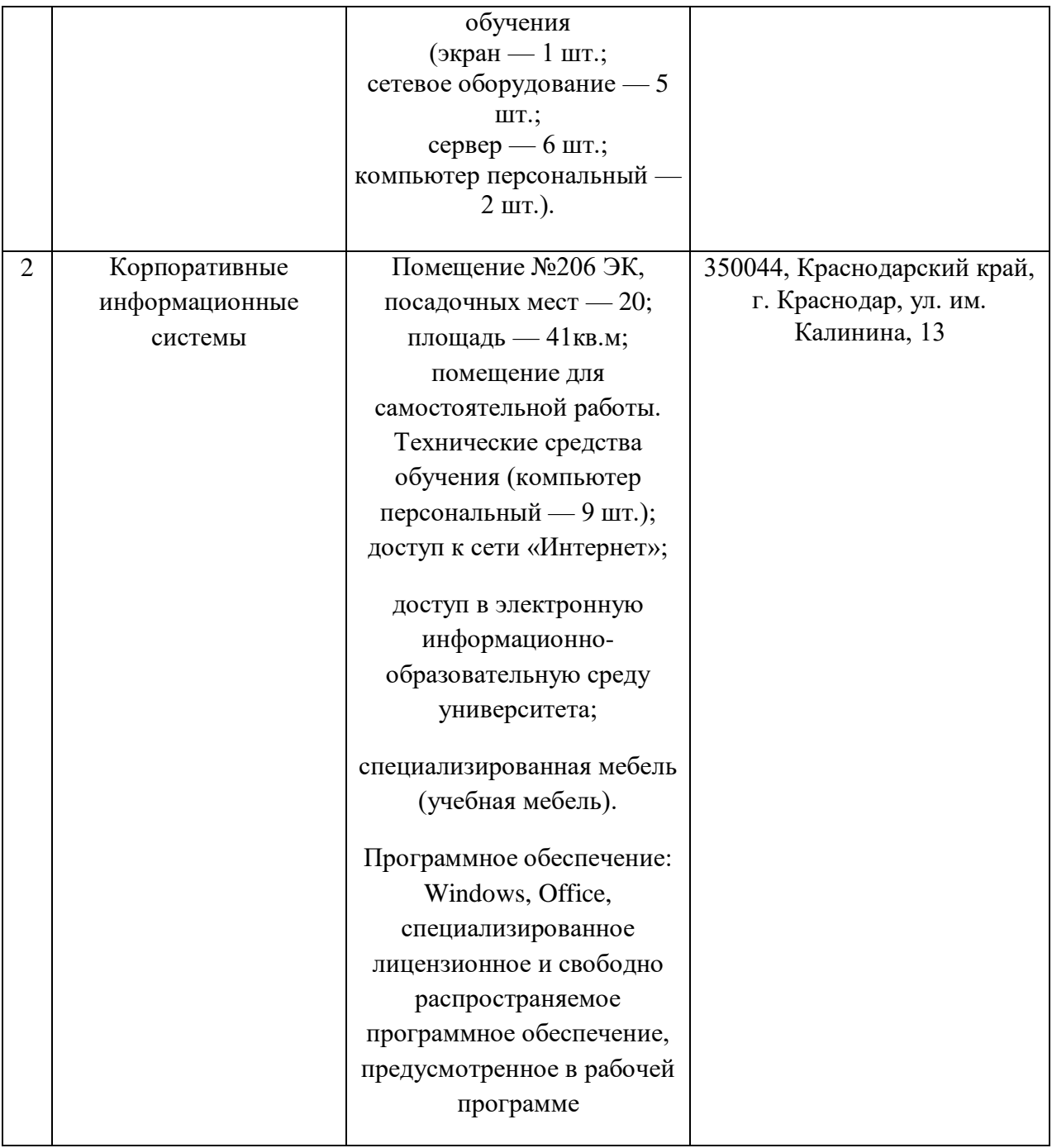